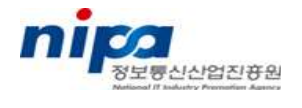

# LSB 인증 가이드

# 2009년 12월 15일

# 정보통신산업진흥원

# 목 차

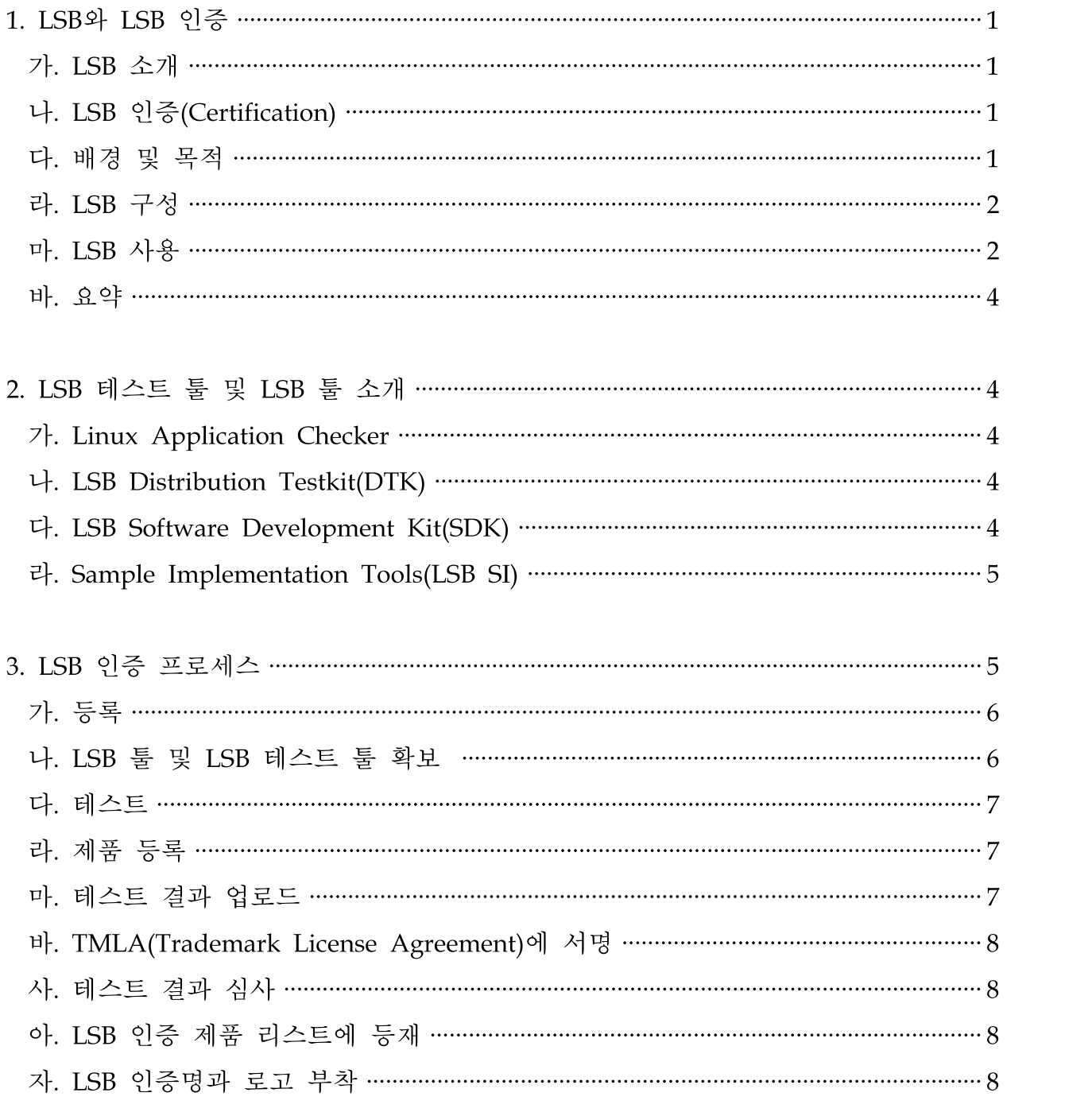

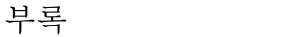

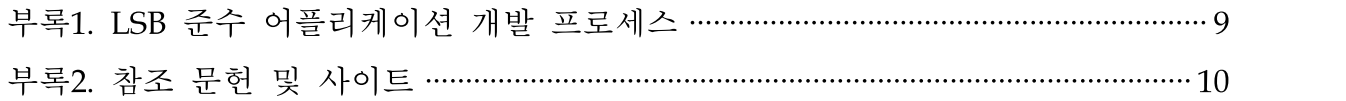

# 1. LSB와 LSB 인증

#### 가. LSB 소개

- □ LSB(Linux Standard Base)는 다양한 리눅스 배포판의 비표준화 문제로 야기되는 어플리케이션 개발 및 활성화 저해요소를 해결하기 위하여 설립되었다.
	- 1998년 5월경 Linus Torvalds, 하드웨어 및 상용 소프트웨어 업체, Linux International, 및 FreeBSD의 Jordan Hubbard가 지원하여 프로젝트로 구성
	- Linux Foundation의 WorkGroup으로 활동
	- 2001년 6월 LSB Specification 1.0 발표를 시작으로 현재 4.0까지 발표 됨
	- ※ Linux Foundation 프리스탠다드그룹(FSG)과 오픈소스개발연구소(OSDL)가 2007년 1월 22일에 합병하여 탄생한 조직으로 분산된 리눅스 진영의 지원조직을 단일화하고 리눅스 진영을 대표하고 있음
	- ※ LSB Specification LSB를 준수하는 시스템에서 요구되는 구성 요소(Module)를 정의하는 명세서

# 나. LSB 인증(Certification)

□ LSB 인증은 Linux 배포판 및 어플리케이션의 두 가지 인증을 제공하고 있으며, LSB 인증을 취득한 제품만이 LSB 인증 Trademark를 사용할 수 있다. LSB 인증 Trademark는 개발자와 사용자가 LSB 인증된 배포판에서 LSB 인증된 어플리케이 션을 사용할 경우 문제가 없다는 것을 보증한다.

#### 다. 배경 및 목적

- □ LSB는 독립 소프트웨어 벤더(ISV)와 개별 어플리케이션 개발자들만을 위하여 만들어진 솔루션이 아니며 리눅스 전체 환경을 위한 표준화 정책이다.
- LSB의 필요성
	- ISV가 지원하는 리눅스의 라이브러리 버전, 파일의 위치, 파일시스템 구조 등의 복잡한 문제 와 여러 배포판별로 어플리케이션을 추가로 개발해야 하는 비용 감소
	- 하드웨어와 소프트웨어의 다른 특성으로 발생하는 소프트웨어 개발과 설치(Porting) 의 복잡성을 감소 시켜 Vendor들의 협력을 유도
	- Linux Foundation과 Linux Developer Network(LDN)은 ISV의 개발 프로세스와 효율적 마케팅을 만들어 보다 쉽게 지원

#### 라. LSB 구성

- □ LSB는 리눅스 시스템과 어플리케이션 간 상호운용성을 촉진하는 리눅스 운영체제 를 위한 핵심 표준으로서 테스트를 목적으로 한 샘플 도구, 배포판과 어플리케이션 에서 작성된 표준을 위한 테스트 도구 설정, 바이너리로 작성된 인터페이스 명세서 를 포함하고 있다.
- □ LSB를 구성하는 핵심은 리눅스 어플리케이션 표준을 개발하는 방법과 어플리케이션 설정을 알려주는 바이너리로 작성된 인터페이스 명세서(Specification)이다.

#### LSB 명세서 구성 요소

- 공통 패키지와 설치 가이드
- 공통 공유 라이브러리와 선정
- 설정 파일
- 파일 배치
- 시스템 명령
- 시스템 인터페이스를 위한 어플리케이션 바이너리 인터페이스(플랫폼과 어플리 케이션 레벨 모두 해당)
- □ LSB 지원 플랫폼
	- Intel IA32
	- Intel IA64
	- x86-64/EM64T
	- IBM PPC 32
	- IBM PPC 64
	- IBM 31-bit S/390
	- IBM 64-bit zSeries

# 마. LSB 사용

- □ LSB는 독립 소프트웨어 벤더(ISV)에게 조금 더 쉬운 개발 환경을 제공하며, Linux Developer Network(LDN)에서 모든 정보를 얻을 수 있다.
- 어플리케이션 개발자들을 수용하기 위한 기본적인 방식 ○ 최대한 많은 어플리케이션의 설치 구성
- 1) 어플리케이션의 설치 구성(Poting) 여부를 LDN에서 제공하는 리눅스 Application Checker를 사용하여 확인
- 2) 설치 구성(Poting)을 방해하는 어플리케이션 주요 요소 확인
- 3) 개발자가 더 많은 어플리케이션을 설치 구성(Poting)하여 변경을 적용할 수 있도록 함
- 4) 리눅스 Application Checker는 어플리케이션 개발을 위한 개발자 가이드 경 로를 추천
- LSB 인증 툴킷
	- 1) 개발자가 처음부터 어플리케이션에 대한 문제점을 제거하고 어플리케이션을 구축하는데 이용
	- 2) LSB가 소프트웨어 개발 킷(LSB SDK)을 LSB 워킹 그룹에서 만들고 유지 함
	- 3) LSB SDK와 함께 소프트웨어 어플리케이션 포팅을 위해 요구되는 툴과 구축 환경으로 구성
- 리눅스 및 어플리케이션 개발의 이점을 알리기 위한 최선의 방법은 리눅스 개발자 네트워크 (LDN)를 이용하여 정보를 얻는 것이다. 리눅스 개발자 네트워크에서 제 공하는 리소스는 다음과 같다.
	- Linux Application Checker - 어플리케이션 포팅을 점검하고 더 많은 포팅을 만들 수 있도록 권장사항을 확인
	- LSB Database Navigator
		- 포팅 및 이동에 필요한 솔루션 및 대안을 배울 수 있는 구성요소를 식별하지 못할 수 있으므로 데이터베이스 네비게이터는 C/C++ 프로그래머가 볼 수 있 는 리눅스 프로그램의 다양한 정보를 제공
	- LSB Build Tools
		- LSB SDK는 개발자가 LSB를 준수하기 위해 어플리케이션을 빌드하는 동안 API를 사용하여 확인하고 바이너리와 RPM 패키지를 검증할 수 있도록 적합 성을 보장
	- LSB Sample Implementation
		- LSB Sample Implementation (LSB-si)은 최소한의 테스팅을 목적으로 한 LSB 를 따르는 실행 환경을 사용하며, LSB를 준수하는 어플리케이션은 변화가 많 은 특정 배포판에서 잘 동작되는지 테스트를 수행 함. LSB 인증 프로그램은 LSB-si 기반에서 테스트 한 어플리케이션을 요구함
	- Tutorials and Blogs
		- 일반적인 리눅스 어플리케이션 개발의 최신 방법과 LSB 준수사항, 어플리케 이션 포팅을 위한 정보와 최신 관련 문서를 제공
- Forums and Mailing Lists
	- 많은 개발상의 문제점과 해결점 및 각종 팁을 확인
- LSB Certification and General Marketing Support
	- LSB, 포팅, 리소스는 리눅스 환경에서 개발자가 어플리케이션의 홍보를 최대 한 결정하도록 하며, 인증된 어플리케이션은 제품 디렉터리에 포함 가능

#### 바. 요약

□ LSB는 어플리케이션 개발자에게 툴을 제공하고 전 세계적으로 리눅스의 장점을 활 용할 수 있는 표준화 된 기반을 제공한다. 리눅스 개발 네트워크(LDN)는 개발자가 LSB 인증을 획득한 리눅스 배포판에서 어플리케이션의 설치 구성(Poting)과 Linux Standard Base에서 어플리케이션 벤더를 도울 수 있도록 설계되었다.

## 2. LSB 인증 툴 및 LSB 테스트 툴 소개

# 가. Linux Application Checker

 LDN(Linux Developer Network)이 제공하고 있는 Linux 상에서 동작하는 어플리 케이션의 호환성 및 LSB 표준 근접성을 확인하는 테스트 도구로서 테스트 뿐 아니 라 실제로 제품등록/테스트 결과 업로드 등의 인증절차를 처리할 수 있음 ○ 설치 및 사용방법은 별첨 [LSB 인증 툴(AC) 활용 가이드]를 참조

#### 나. LSB Distribution Testkit(DTK)

□ 리눅스 디스트리뷰션이 LSB에 준거하고 있는지를 테스트하는 도구 ○ 설치 및 사용방법은 별첨 [LSB 인증 툴(DTK) 활용 가이드]를 참조

#### 다. LSB Software Development Kit(SDK)

□ LSB SDK를 사용하여 바이너리와 RPM 패키지가 LSB에 주거하고 있는지를 검증하고 빌드실행 중에 어플리케이션에 따른 API의 사용 상황을 모니터 하여 LSB 적합성을 보증할 수 있음

○ 설치 및 사용방법은 별첨 [LSB 인증 툴(SDK) 활용 가이드]를 참조

#### 라. Sample Implementation Tools(LSB SI)

□ LSB 디스트리뷰션의 핵심이 되는 최소한의 라이브러리와 어플리케이션의 테스트 를 목적으로 한 LSB 기반 실행 환경을 구성할 수 있음 ○ 설치 및 사용방법은 별첨 [LSB 인증 툴(SI) 활용 가이드]를 참조

# 3. LSB 인증 프로세스

□ LSB 인증 절차는 Linux Foundation 웹페이지에서 회원가입 후 등록, 테스트, 인증 순서로 프로세스가 진행된다.

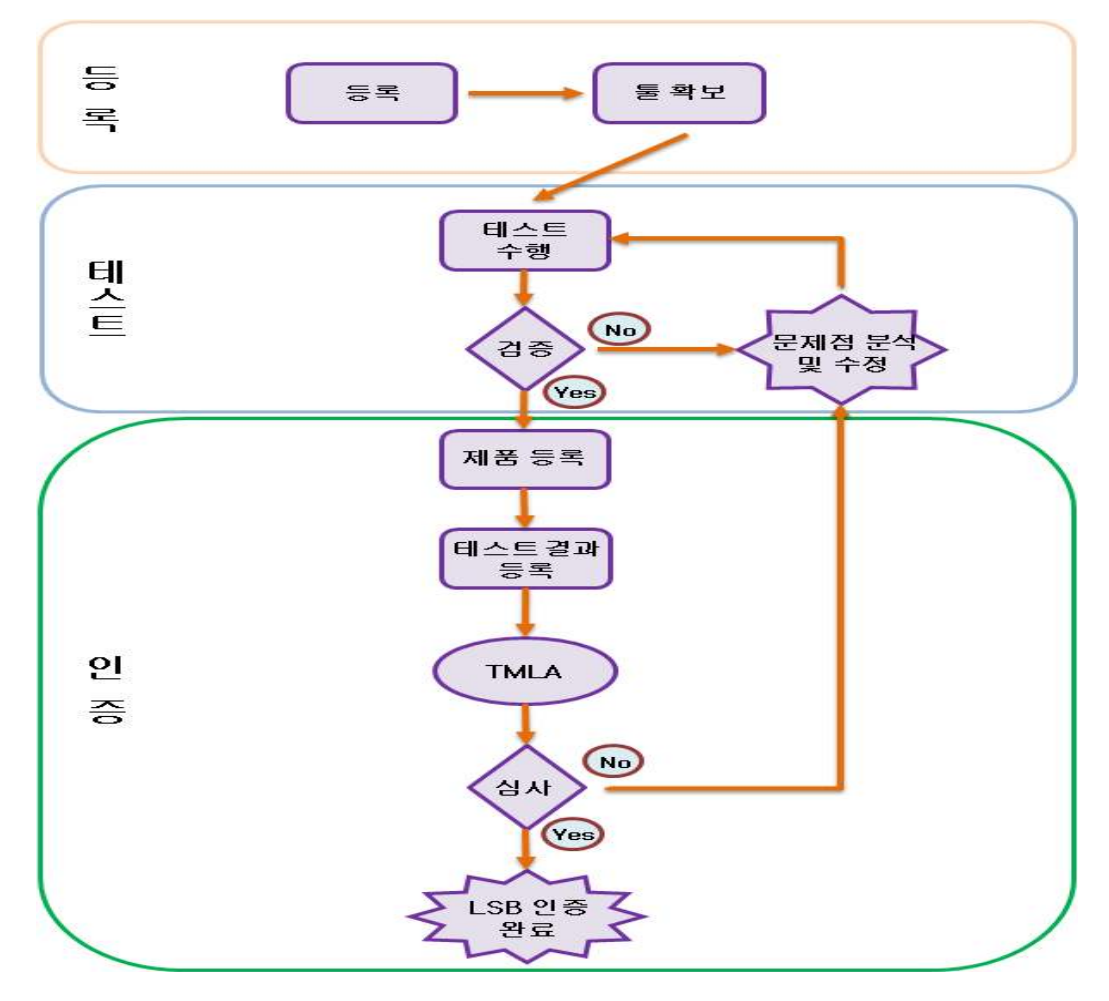

[그림 3-1. LSB 인증 프로세스 절차]

#### 가. 등록

- 1) 인증을 취득하기 위하여 제일 먼저 Linux Foundation의 웹사이트에서 자신의 계정을 생성한다.
- 2) 로그인후, 사용자 정보가 맞는지 확인한다.
	- 같은 회사 내에서 다른 누군가가 이미 회사명의 계정을 가지고 있는 경우에는 등 록된 사람에게 필요한 추가 절차를 요청한다. 그렇지 않을 경우 새로운 회사명으 로 등록

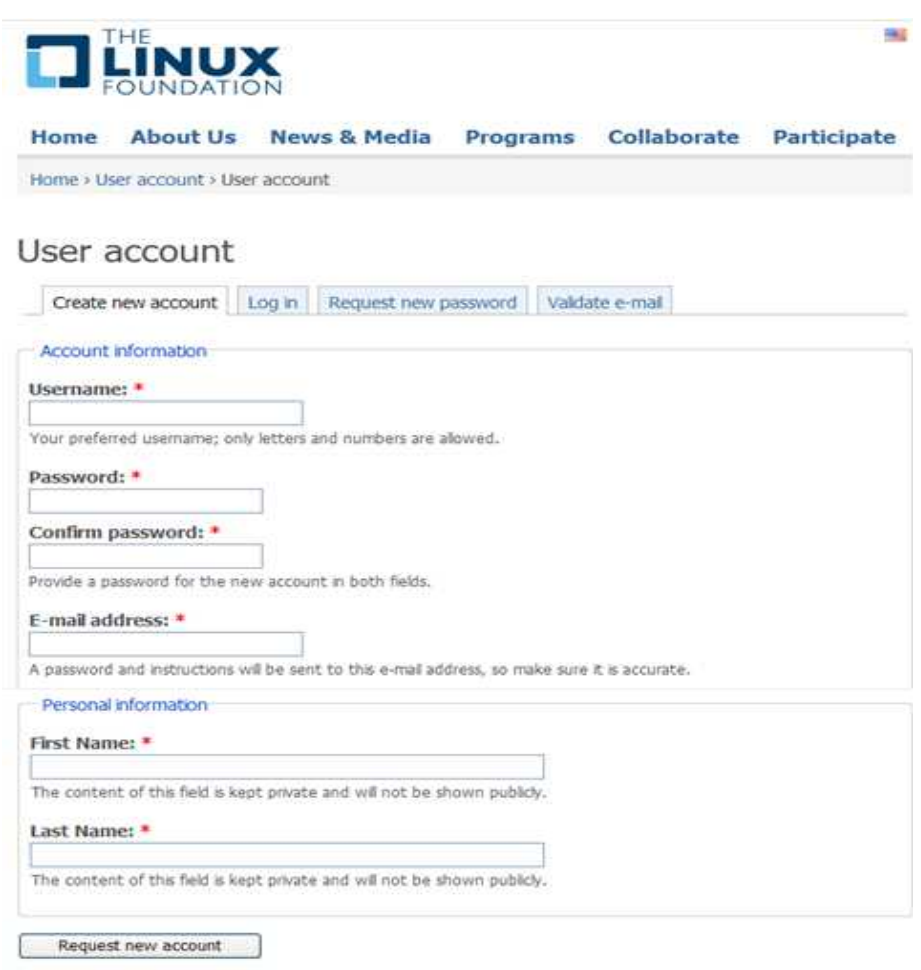

[그림 3-2. 계정 등록 화면]

### 나. LSB 툴 및 LSB 테스트 툴 확보

1) 다운로드 페이지에서 플랫폼 아키텍처에 맞는 LSB 툴 및 LSB 테스트 툴 다운로드 2) 별첨의 각종 활용가이드를 참조하여 설치

#### 다. 테스트

- 1) 제품이 LSB 표준에 준거하고 있는 것을 확인하기 위해 LSB Distribution Testkit (DTK) Manager/Linux Application Checker를 이용해 적정한 인증테스트를 실행 ○ 별첨. LSB 인증 툴(DTK) 활용가이드 참조
	- 별첨. LSB 인증 툴(AC) 활용가이드 참조
- 2) 테스트에서 문제점이 발견되면 수정 후 재 테스트 수행

#### 라. 제품 등록

- 정식 인증을 받기 위해서 테스트 결과를 제출할 준비가 갖추어지면, 인증 시스템에 제품을 등록
	- 정식 등록 절차는 온라인 (https://www.linuxfoundation.org/lsb-cert/product.php?add) 또는 DTK Manager/Linux Application Checker로 수행 가능

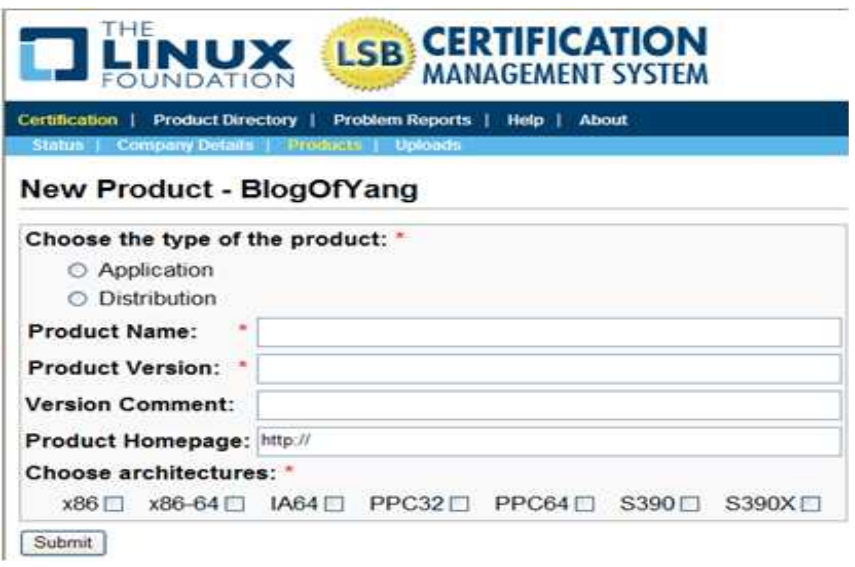

[그림 3-3. 제품 등록화면]

#### 마. 테스트 결과 업로드

테스트 결과는 제품의 등록이 완료된 후 업로드 함

- 가장 간단한 방법은 DTK Manager/Linux Application Checker를 사용하는 것이 며, 인증 시스템내의 자신의 제품 페이지로부터도 업로드 할 수 있음

#### 바. TMLA(Trademark License Agreement)에 서명

 LSB 상표 라이선스 계약(Trademark License Agreement = TMLA)에 서명한 후, 소 정의 신청비용을 지불한다. (http://www.linuxfoundation.org/en/Fee\_Schedule) - TMLA는 인증 시스템내의 제품 페이지로부터 확보 가능

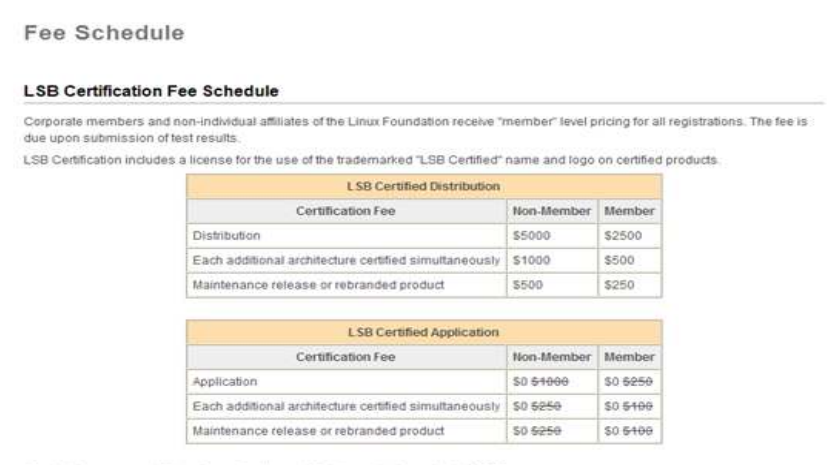

Special Announcement Fees for application certification are being waived in 2009

[그림 3-4. Fee Schedule]

#### 사. 테스트 결과 심사

- Linux Foundation에 의한 테스트 결과의 심사는 TMLA 체결과 비용의 지불이 확 인된 후 진행됨
	- 테스트 결과가 심사에 통과되지 못한 경우, 심사에서 밝혀진 문제점을 해결하고 재 테스트를 수행하여 그 결과를 다시 제출해야 함

### 아. LSB 인증 제품 리스트에 등재

- 심사에 합격한 제품은, LSB 인증 제품 리스트 (register of LSB Certified products) 에 등재됨(https://www.linuxfoundation.org/lsb-cert/productdir.php?by\_prod)
	- Linux Foundation은, 해당 제품이 LSB 인증의 필요조건을 계속하여 만족하고 있 는지, 간혹 관련 내용의 제출을 요구하는 경우도 있음

#### 자. LSB 인증명과 로고 부착

- □ LSB 표준과의 호환성을 사용자에게 알리기 위해, 상표 등록된 LSB 인증명과 로고 를 제품에 붙이는 것을 권고함
	- 자세한 사항은 Linux Foundation 발행의 Trademark Usage Guidelines (http://www.linuxfoundation.org /en/Trademark\_Usage\_Guidelines) 참조

# 부록1. LSB 준수 어플리케이션 개발 프로세스

LSB 인증을 위하여 개발되는 고유의 환경 및 어플리케이션의 개발 절차는 Source 단계부터 적용되어 수행된다.

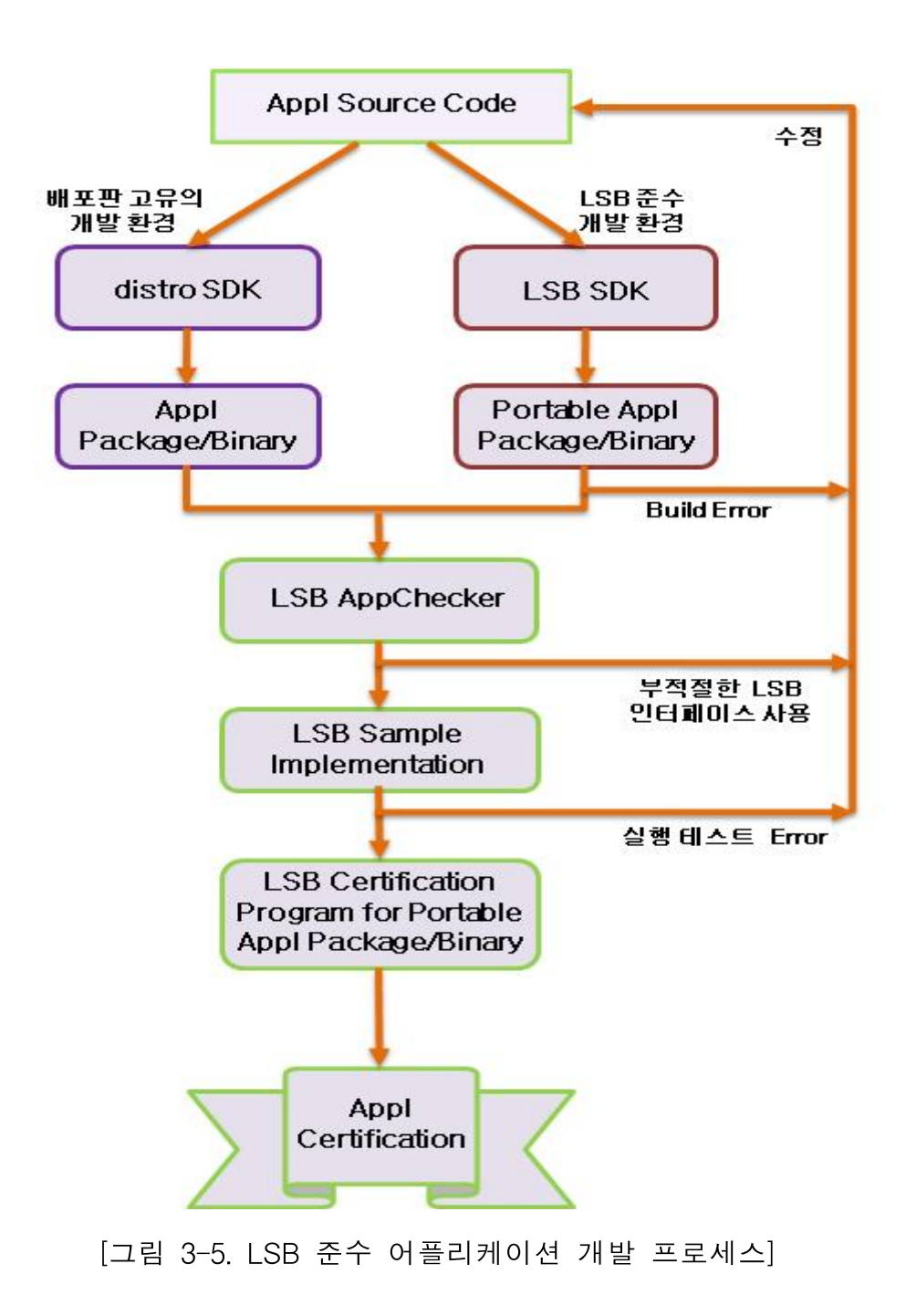

# 부록2. 참조 문헌 및 사이트

- □ LSB 사양서 다운로드 http://www.linuxfoundation.org/en/Specifications
- 배포판 및 어플리케이션 인증 정보 제공 사이트 http://ldn.linuxfoundation.org/lsb
- 인증 완료된 배포판 및 어플리케이션 리스트 https://www.linuxfoundation.org/lsb-cert/productdir.php?by\_prod
- 주요 Linux 배포판의 인터페이스/LSB인증상황/채용하고 있는 커널 /gcc/glibc/GNOME/KDE 버전 등 http://ldn.linuxfoundation.org/lsb/distro-component-matrix
- 배포판 및 어플리케이션의 인증 비용, 등록상표 LSB 및 로고마크의 사용허가 비용 http://www.linuxfoundation.org/en/Fee\_Schedule
- □ LSB포럼(LSB어플리케이션 개발, ApplChecker, 어플리케이션의 호환성, 어플리케이 션의 인증 등에 대하여 LSB 커뮤니티가 질문에 회답) http://ldn.linuxfoundation.org/support
- $\Box$  LSB Database Navigator http://dev.linuxfoundation.org/navigator/commons/welcome.php
- Linux Application Checker, LSB Software Developemnt Kit(SDK), LSB SI)등 다운 로드(소스코드의 다운로드 사이트의 링크도 존재) http://ldn.linuxfoundation.org/support/downloads